## **BAB V PENUTUP**

### **IMPLEMENTASI DAN PEMBAHASAN**

### **5.1 Implementasi dan Pengujian Sistem**

### **5.1.1 Implementasi**

Adapun pada tahap ini implementasi dilakukan setelah perancangan selesai dilakukan, kemudian dilakukan pengujian terhadap sistem. Implementasi merupakan tahapan meletakan sistem agar dapat dioperasikan oleh pengguna.

## **5.2 Pengujian Sistem**

Pada tahap ini adalah pengujian aplikasi dan pembahasan.Pada tahap awal jalankan Aplikasi Eclipse, berikut adalah tampilan awal sestelahmenjalankan Eclipse,

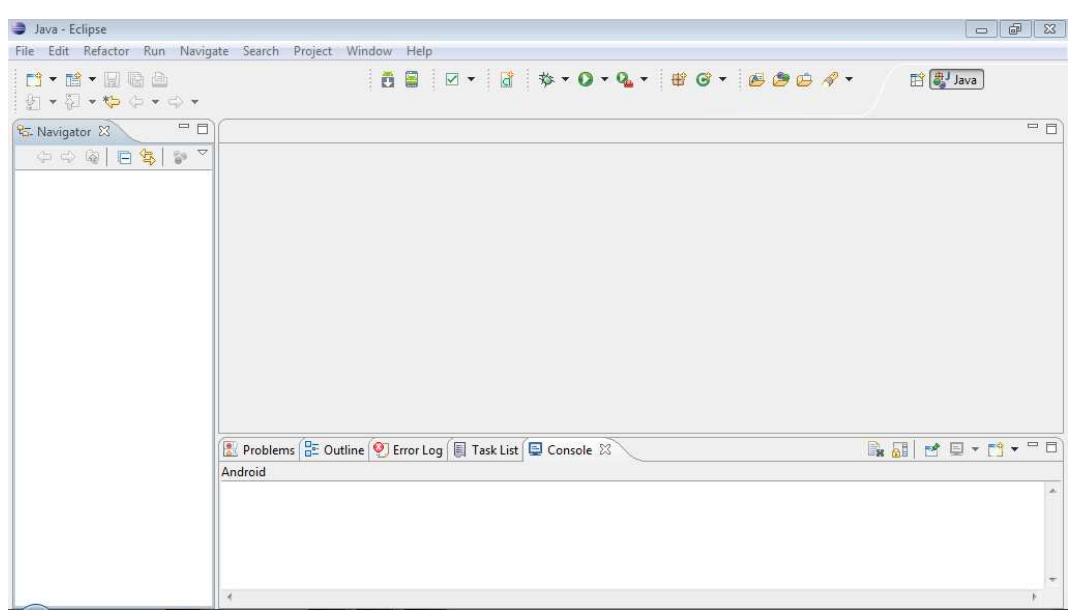

## **Gambar 5.1** Tampilan Awal Eclipse

Tampilan selanjutnya, pilih menu file, import.

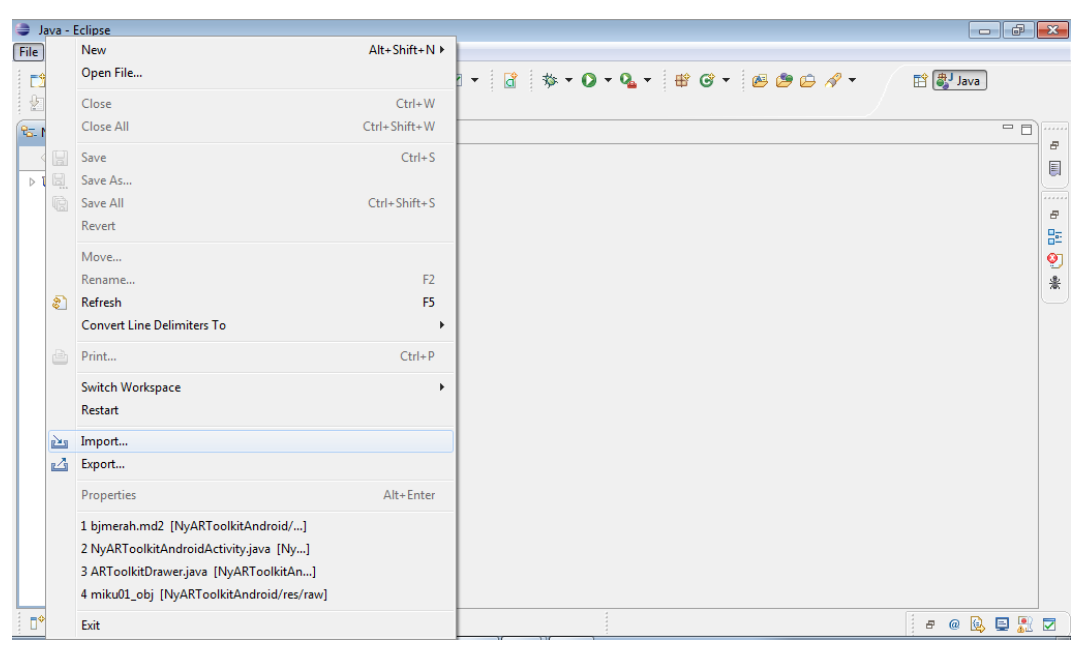

**Gambar 5.2**Tampilan Import File

Tampilan selanjutnya, pada tampilan import, pilih folder android, klik Existing Android Code Into Workspace, kemudian klik Next.

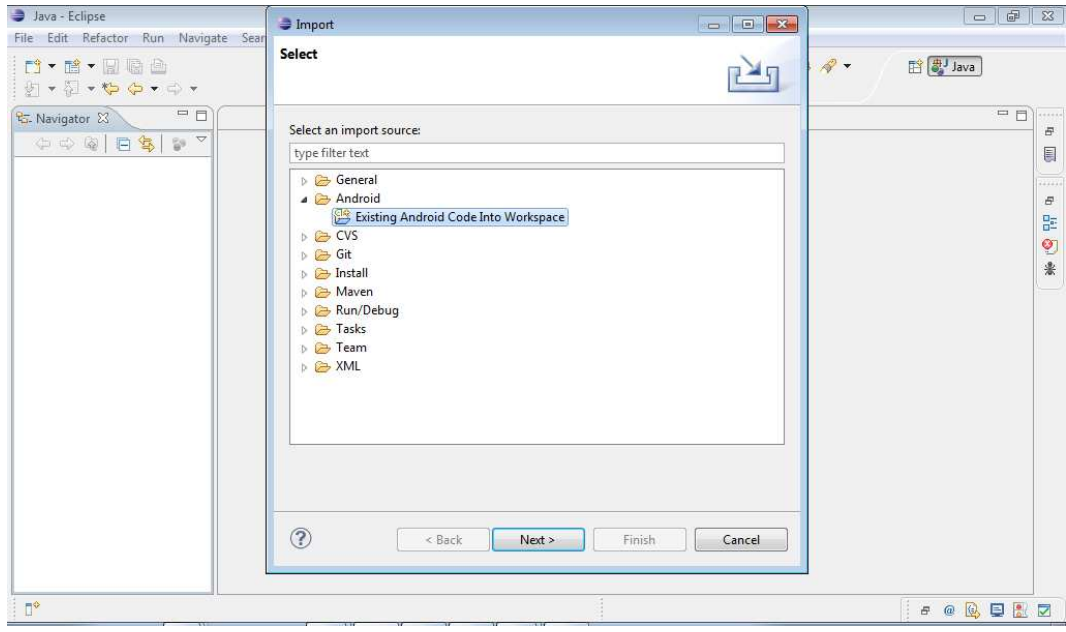

**Gambar 5.3**Tampilan Setelah Import

Tampilan selanjutnya Import Projects, lakukan browse file Project Android pada folder yang kita simpan, kemudian klik OK.

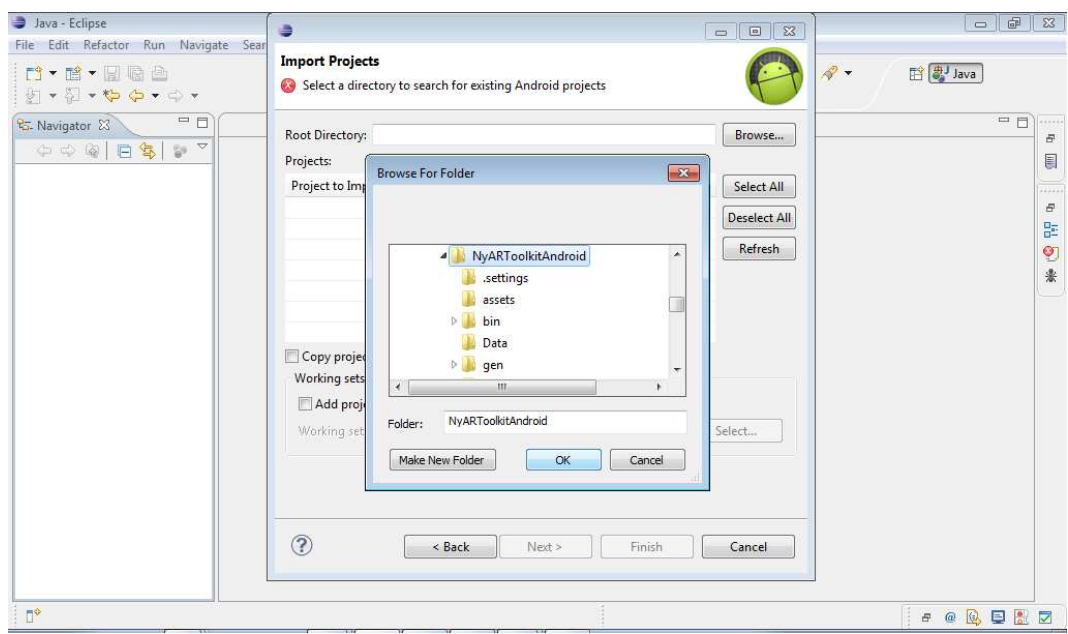

**Gambar 5.4** Tampilan Import Browse File

Setelah klik OK pada tampilan Import Projects, centang Copy projects into workspace, klik Finish.

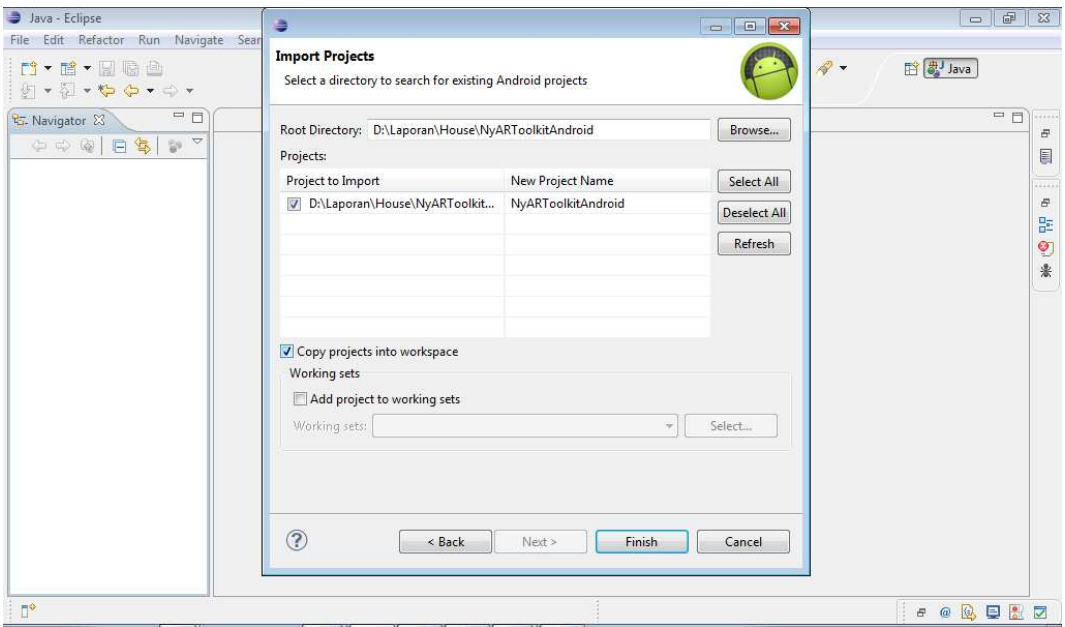

# **Gambar 5.5** Tampilan Import Projects

Tampilan selanjutnya, pada menu Navigator klik kanan folder Project, pilih Run As, lalu klik Android Aplication.

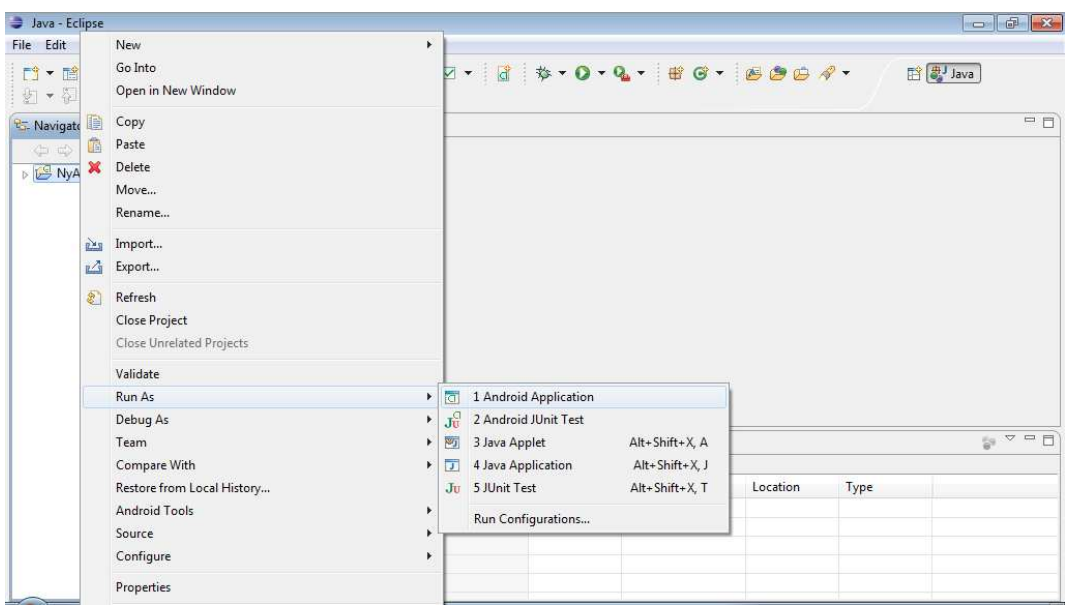

**Gambar 5.6** Tampilan Setelah Import Project

Setelah proses intalasi apilkasi pada ponsel akan tampil icon aplikasi pada menu ponsel Kemudian jalankan aplkasi penjualan pulsa pada ponsel,

Setelah masuk kedalam aplikasi,lakukan setiap transaksi satu persatu sampai setiap proses bisa dijalankan.

## **5.3 Pengujian Blackbox**

Pengujian blackbox merupakan pengujian yang dilakukan dengan menjalankan atau mengeksekusi unit yang telah dibuat. Dengan kata lain, blackbox merupakan user testing. Pengujian sistem menggunakan smartphone android sebagai berikut:

### Tabel 5.1

### Pengujian Blackbox

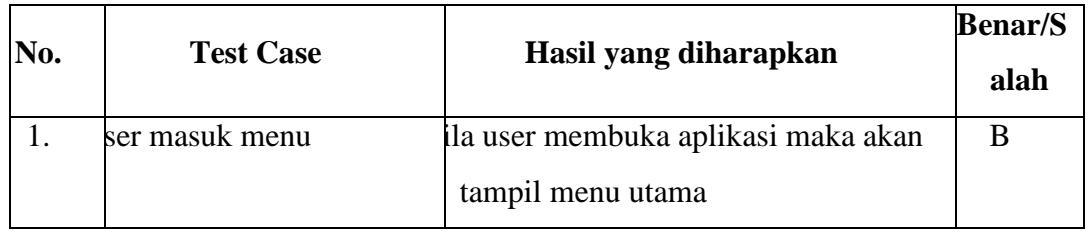

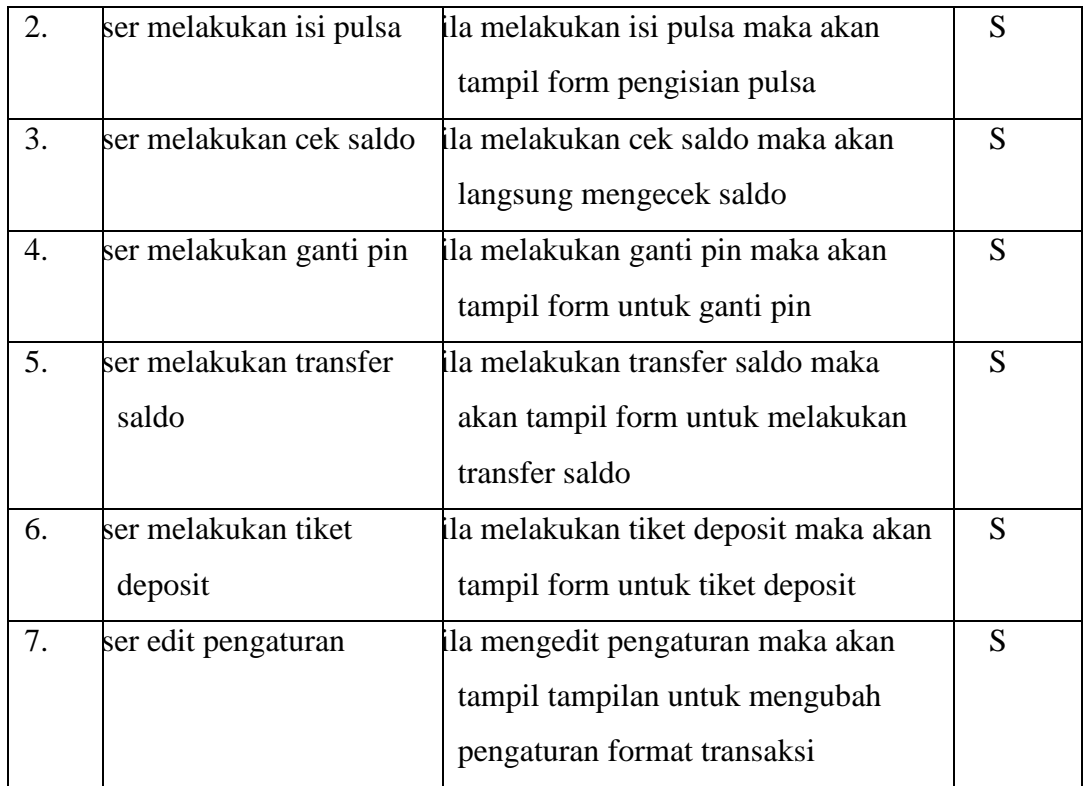

### **5.4 Kesimpulan**

Berdasarkan hasil penelitian dan pembahasan yang telah dilakukan, maka penulis dapat memberikan kesimpulan sebagai berikut :

a. Sistem ini di buat melalui lima tahapan dalam proses pengembangan sistemyaitu tahap pengumpulan data,tahap observasi, tahap analisa sistem, tahap perancangan, dan tahap implementasi dan pengujian.

b. Aplikasi Penjualan Pulsa *One Chip All Operator* berbasis *Android* yang mampu membuat operator lebih mudah dalam proses transaksi pengisian pulsa.

c. Proses transaksi lebih cepat dan efisien karna operator hanya memasukkan nomor tanpa perlu menggunakan format yang berulang-ulang.

d. Aplikasi Penjualan Pulsa *One Chip All Operator* berbasis *Android* sudah diujikelayakannya dengan metode pengujian *Blackbox.* Hasil yang didapat masih belum sempurna sehingga aplikasi ini masih perlu dilakukan pengembangan lebih lanjut.

## **5.5 Saran**

Berdasarkan hasil penelitian yang diperoleh, maka penulis dapat menyarankan hal sebagai berikut :

a. Aplikasi yang dibuat lebih praktis dan lebih mudah untuk digunakan dalam setiap proses transaksi

b. Aplikasi yang belum sempurna memerlukan waktu tambahan dalam pembuatan aplikasi

c. Dengan perkembangan teknologi yang terus berkembang dan kebutuhan yang tinggi, aplikasi akan dikembangkan pula dengan membangun aplikasi disertai dengan database di dalamnya